# **libretools - Bug #267**

# **is not clear what CHROOTDIR and CHROOT do**

2012-12-03 08:23 AM - fauno

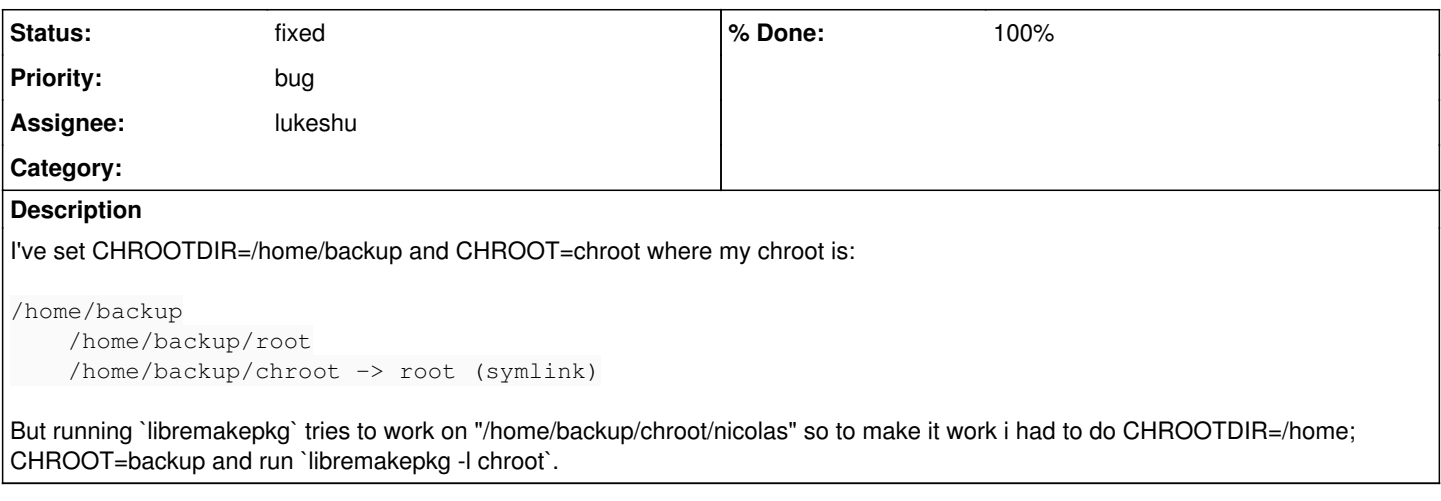

## **History**

### **#2 - 2012-12-03 02:54 PM - lukeshu**

To be added to the documentation:

The full path of the chroot is \$CHROOTDIR/\$CHROOT/\$CHROOTCOPY; where CHROOTCOPY is either set with the `-l` flag, or is your username (or 'copy' if you are root).

### **#3 - 2012-12-09 02:09 PM - lukeshu**

fixed: <https://projects.parabolagnulinux.org/packages/libretools.git/commit/?id=8d3c769a7133f8e021eb86c296eb415c3356c26a>